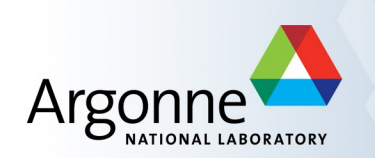

# **MeshKit Design & Coding Practices**

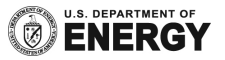

#### **Geometry-Mesh-Relations**

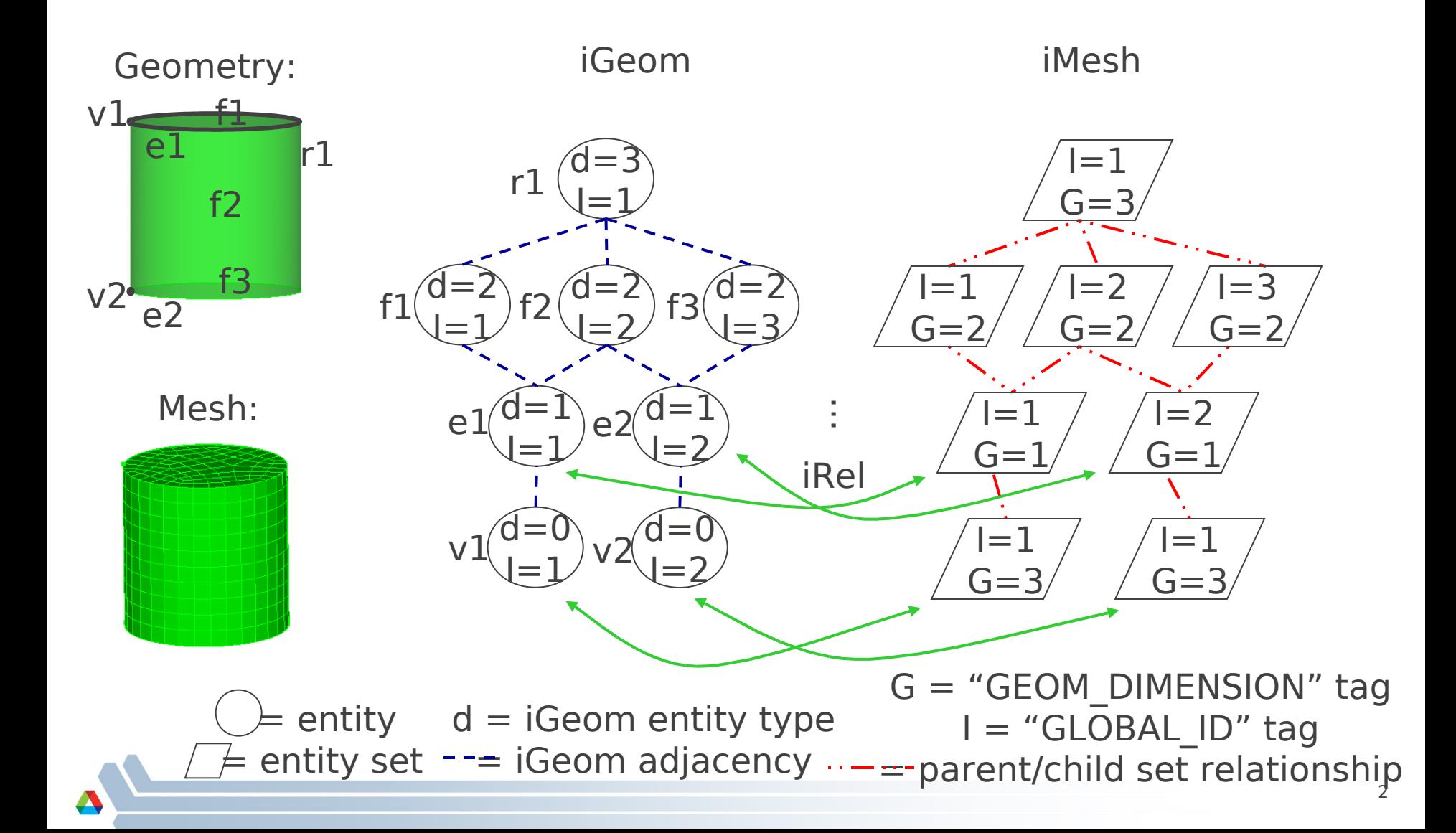

### **MeshKit Algorithm Execution**

- **Pre-mesh** 
	- Mesh my boundary
- Mesh
	- Gather mesh from boundary
	- Generate mesh (a)
	- Generate mesh (b)
	- …
- Post-mesh
	- Global smooth
	- Assign to iMesh\*

\* - to use other tools, e.g. smoothing, mesh should already be in iMesh; maybe this step binds it to the GEOM\_DIMENSION set

Go to "View | Header and Footer" to add your organization, sponsor, meeting name here; then, click

## **MeshKit Algorithm Implementation**

- **Input/output should ALWAYS** be in terms of iMesh sets
	- Even during initial development
	- Even when using external meshing algorithm implementation
		- If you must input from file to  $3<sup>d</sup>$  party tool, implement a writer that writes to a temporary file that is then read by the tool (called at the start of the tool execution)
		- If you must output to a file from a  $3<sup>d</sup>$  party tool, implement a reader that then reads the mesh from the temporary file into MOAB (called at the end of the tool execution)
	- Makes it possible to call as a sequence of operations operating on MOAB/iMesh state
		- read from facets decimate instantiate iGeom quad mesh smooth read into analysis
		- edge mesh trimesh with Triangle quad mesh with CAMAL extrude
		- edge mesh trimesh with CAMAL quad mesh with JAAL– extrude
- **Implement as class, driver program** 
	- Class:
		- Constructor: input iGeom/entity, iMesh/entity set handles
		- Execute(): performs algorithm execution
		- Algorithm-specific settings and input using member functions and variables
	- Driver program:
		- Handle file-based IO here, NOT IN EXECUTE FUNCTION
		- Options that input to class member functions/variables for algorithm options

### **MeshKit Algorithm Implementation (cont)**

- **Exentually: handle pre-defined sets** 
	- Copy sets: entities in these sets have copies put in new sets
	- **Expand sets:** entities in these sets have copies added to these sets
	- **Extrude sets:** entities in these sets have higher-dimensional extrusions put into new sets
	- Refine sets? Or use copy/expand sets?
	- See CopyMesh class for example usage, handling
- **Build system** 
	- If algorithm is just a couple of classes, put in top-level algs subdirectory in MeshKit
	- If not, make subdirectory under algs and put files there
	- Either way, add files to algs/Makefile.am, in libMKalgs\_la\_SOURCES and libMKalgs\_la\_HEADERS
	- Driver program can be either in main implementation file, segregated by a #define, or in a separate driver program file
		- See CopyMesh.cpp for example of #define, CutCellMesh\_test.cpp for separate driver
		- Add Makefile.am input for test program too
- In process of defining better overall class/library design, stay tuned